Заполнить массив числами 1,2,4,7,11,16,22,29,37...

## 1,2,3,4, 5, 6, 7, 8, 9...

```
 #include <iostream>
#include <cstdio>
using namespace std;
void printmass(int sssr[], int razmer)
{
   int i;
  for (i=0; i<razmer (i++) {
     printf("%d ",sssr[i]);
 }
   printf("\n");
}
void fillmass3(int sssr[], int razmer)
{
   int i;
   sssr[0]=1;
  for (i=1; i<razmer ;i++)
  \{ sssr[i]=sssr[i-1]+i-1;
 }
}
int main()
{
   int ms[15];
   fillmass3(ms,15);
   printmass(ms,15);
```
}

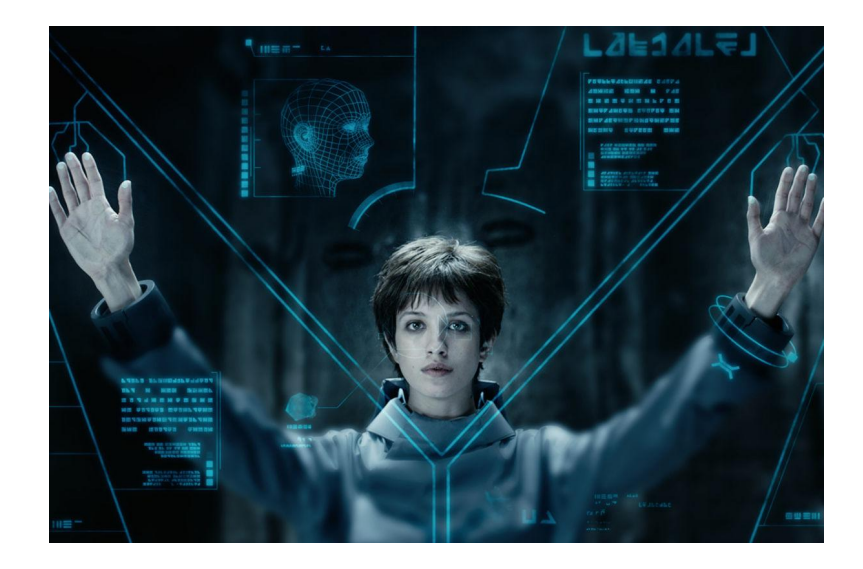